Teoria da Computação

# **Máquina de Turing com Fita Limitada**

**Autores**: Patrícia Teixeira Davet e Thiago Ferreira Pontes **Professora**: Simone Costa **Instituição**: UFPEL – PPGC

**Abril de 2014**

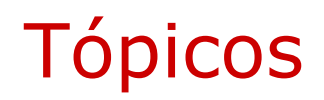

- □ Introdução
- D Definição do Modelo
- □ Exemplos
- $\square$  Referências

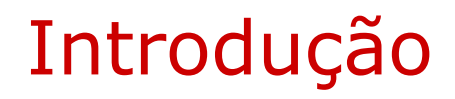

#### **Características**

- **Limitação no tamanho da fita**
- Não determinística
- **Reconhecedora de Linguagens Sensíveis ao Contexto** (LSC) – Tipo 1

# Introdução

### **Características**

- Extensões em relação aos autômatos finitos ou aos autômatos de pilha
	- $\Box$  Comprimento igual ao da cadeia de entrada, acrescido de duas células que contém os símbolos de início e fim da fita.
	- $\Box$  Deslocamento para direita e esquerda.
	- $\Box$  Leitura e escrita na fita.

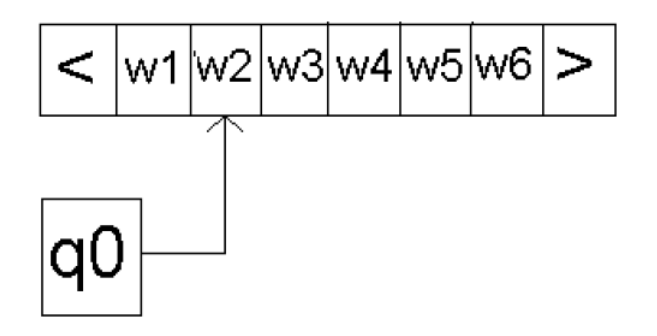

# Definição do Modelo

### **Formalismo**

#### **M = (∑, Q, Г, δ, q0, F, <, >)** onde:

**∑** é o alfabeto de entrada, possui um número finito de símbolos;

**Q** é o conjunto finito de estados;

**Г** é o conjunto finito de símbolos que podem ser lidos e/ou gravados na fita de trabalho, **∑** ⊆ **Г**;

**δ** é a função parcial de transição , compreendendo os seguintes mapeamentos:

$$
Q \times \Gamma \to 2^{Q \times \Gamma \times \{E,D\}}
$$
  
\n
$$
Q \times \{<\} \to 2^{Q \times \{<\} \times \{D\}}
$$
  
\n
$$
Q \times \{>\} \to 2^{Q \times \{>\} \times \{E\}}
$$

**q0** é o estado inicial, **q0 є Q**;

**F** é o conjunto de estados finais, **F** ⊆ **Q**;

**<, >** são marcadores respectivamente de início e fim da fita, **<, >** ∉ **Г** .

### **Exemplo 1**

 **M = (∑, Q, Г, δ, q0, F, <, >) que aceita a L= a\*b\* MTFL = ({a,b}, {q0,q1,q2}, {a,b}, δ, q0, {q2}, <, >)**  $\delta = \{(q_0, a) \rightarrow (q_0, a, D), (q_0, b) \rightarrow (q_1, b, D), (q_0, \gt) \rightarrow (q_2, \gt, E),$  $(q_1, b) \rightarrow (q_1, b, D), (q_1, >) \rightarrow (q_1, >, E)$ 

**Diagrama de estados da MTFL:**

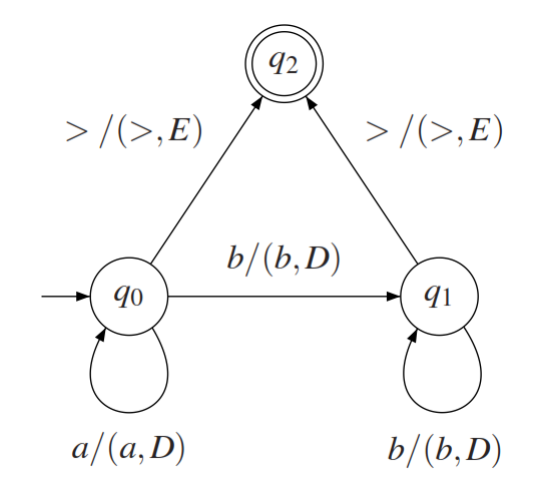

### **Exemplo 1**

**Teste 1:** a cadeia "aabbb" é aceita pela MTFL

 $(<, q_0, aabbb>) \vdash (*a*, q_0, abbb>) \vdash (*aa*, q_0, bbb>) \vdash (*aa*, q_1, bb>) \vdash$  $() \vdash () \vdash ()$ 

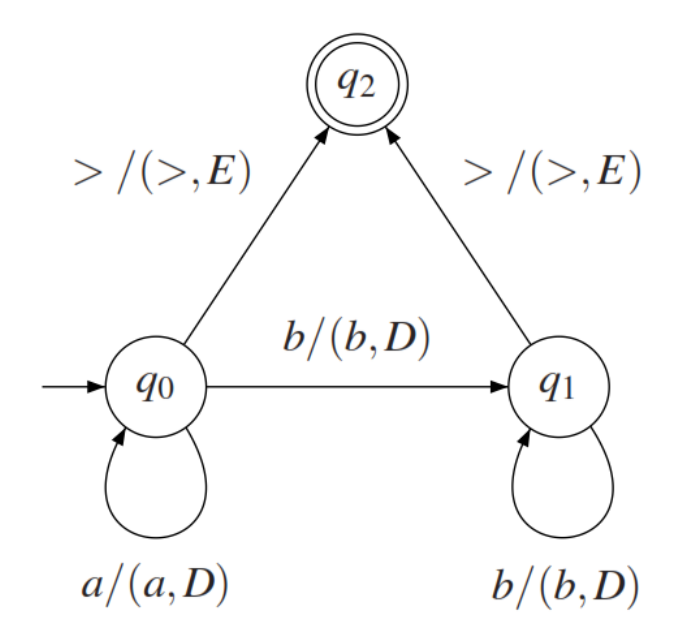

### **Exemplo 1**

**Teste 2:** a cadeia "aaba" não é aceita pela MTFL

 $(<, q_0, aaba>) \vdash (*a*, q_0, aba>) \vdash (*aa*, q_0, ba>) \vdash (*aa*, q_1, a>)$ 

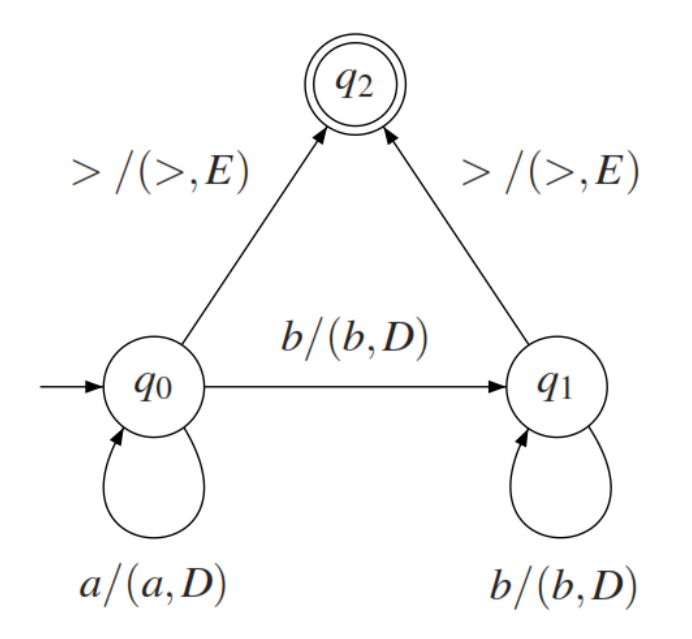

### **Exemplo 2**

**M = (∑, Q, Г, δ, q0, F, <, >) que aceita a L=**

**MTFL = ({a,b}, {q0,q1,q2q3,q4,q5,}, {a,b,X,Y}, δ, q0, {q4}, <, >)**

$$
\delta = \{(q_0, a) \rightarrow (q_1, X, D), (q_0, b) \rightarrow (q_5, b, D), (q_0, Y) \rightarrow (q_3, Y, D),(q_1, a) \rightarrow (q_1, a, D), (q_1, Y) \rightarrow (q_1, Y, D), (q_1, b) \rightarrow (q_2, Y, E),(q_1, >) \rightarrow (q_5, >, E), (q_2, X) \rightarrow (q_0, X, D), (q_2, Y) \rightarrow (q_2, Y, E),(q_2, a) \rightarrow (q_2, a, E), (q_3, Y) \rightarrow (q_3, Y, D), (q_3, b) \rightarrow (q_5, b, D),(q_3, >) \rightarrow (q_4, >, E)\}
$$

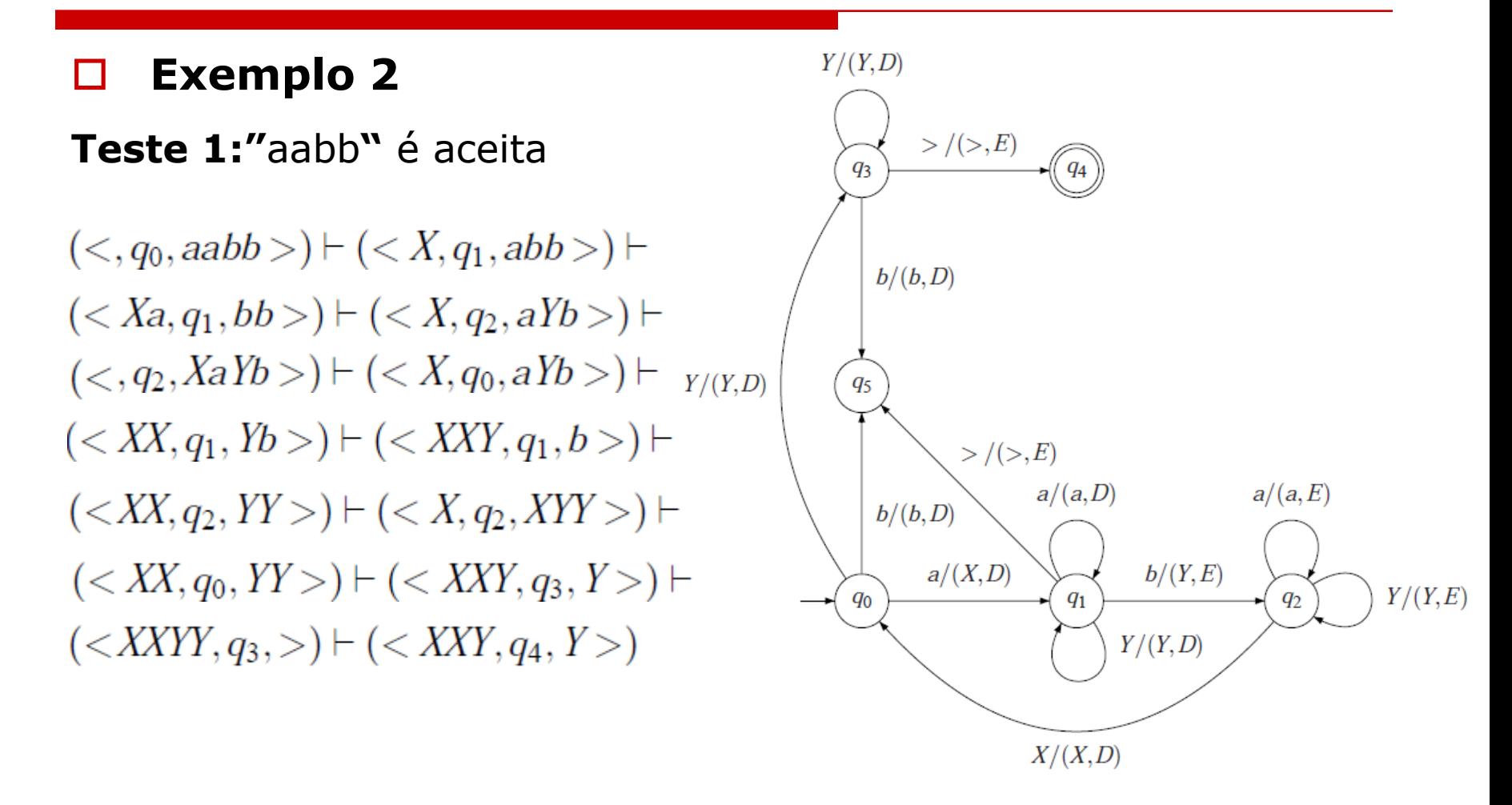

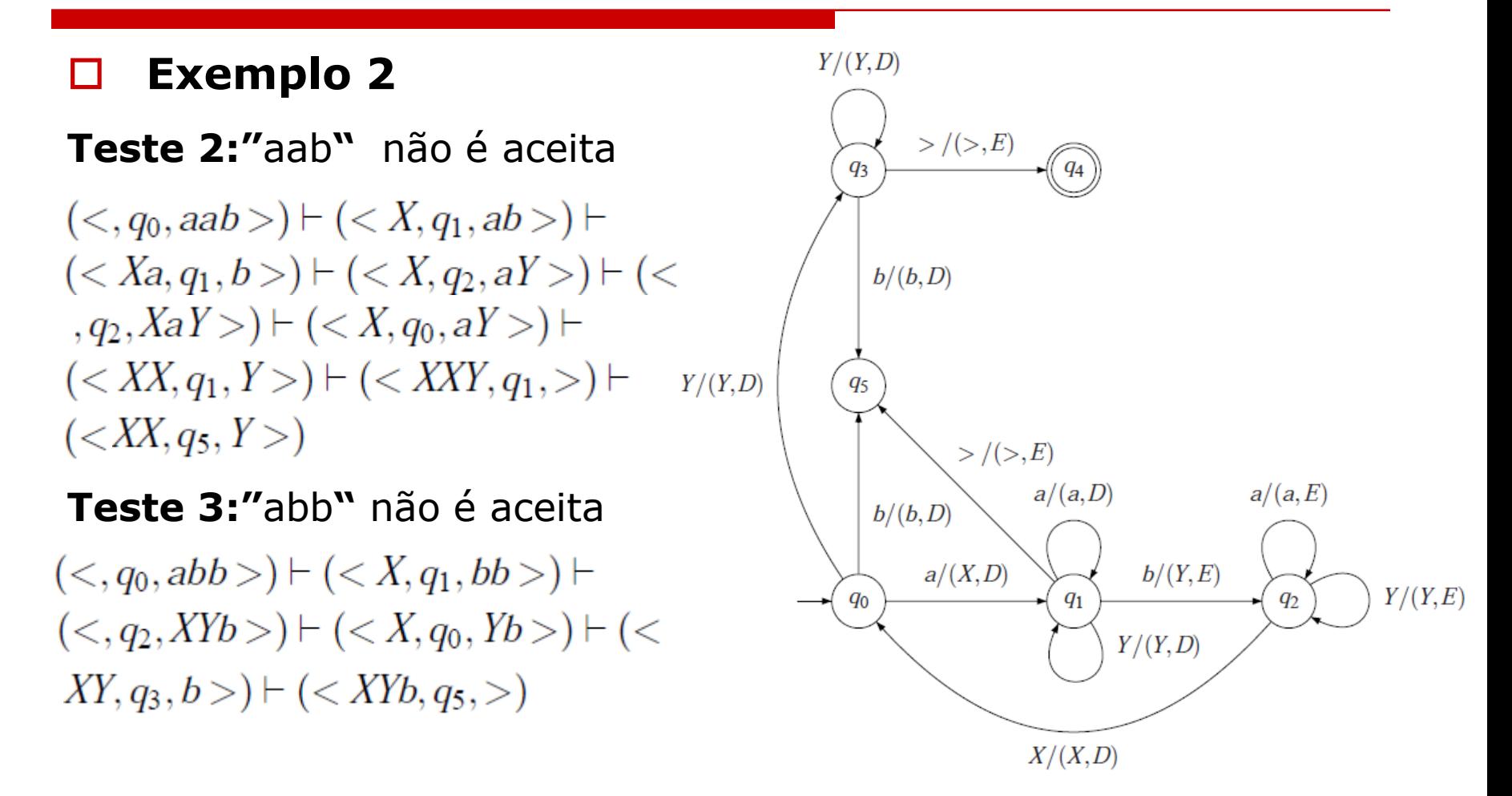

## Referências

 [1] Ramos, M, V, M – *Linguagens Sensíveis ao Contexto* – Universidade Federal do Vale do São Francisco, 2010.

 [2] P. Blauth Menezes – *Linguagens Formais e Autômatos* - UFRGS

Teoria da Computação

# **Máquina de Turing com Fita Limitada**

**Autores**: Patrícia Teixeira Davet e Thiago Ferreira Pontes **Professora**: Simone Costa **Instituição**: UFPEL – PPGC

**Abril de 2014**